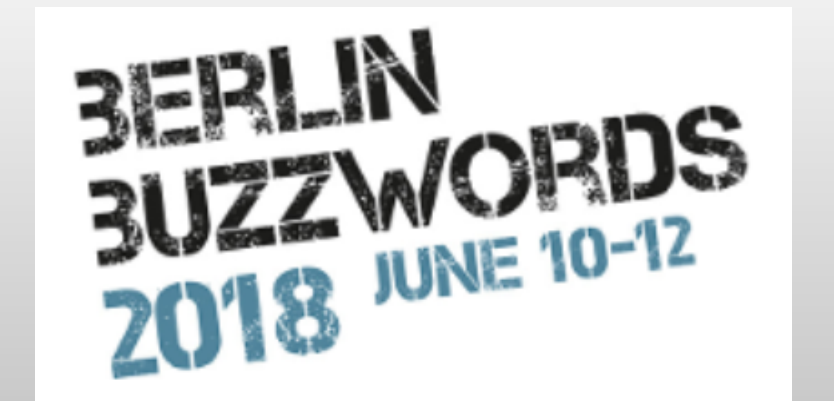

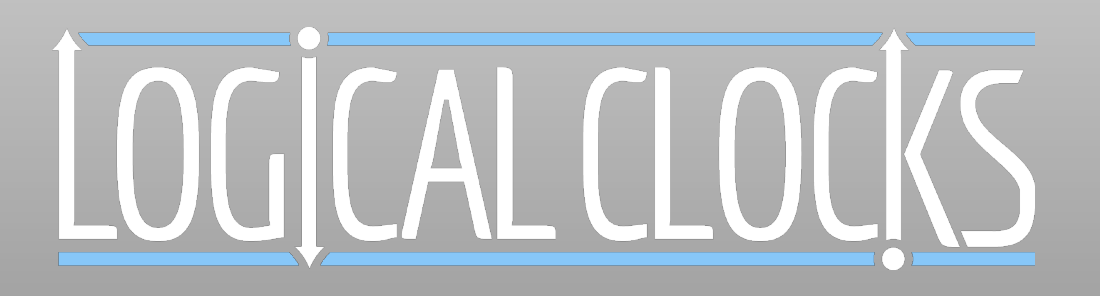

### TensorFlow-on-Hops: Hotdog or Not with Toppings

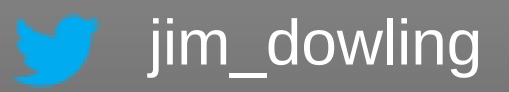

# Register an account at: http://hops.io/tf

# World's Fastest/Biggest Hadoop\*

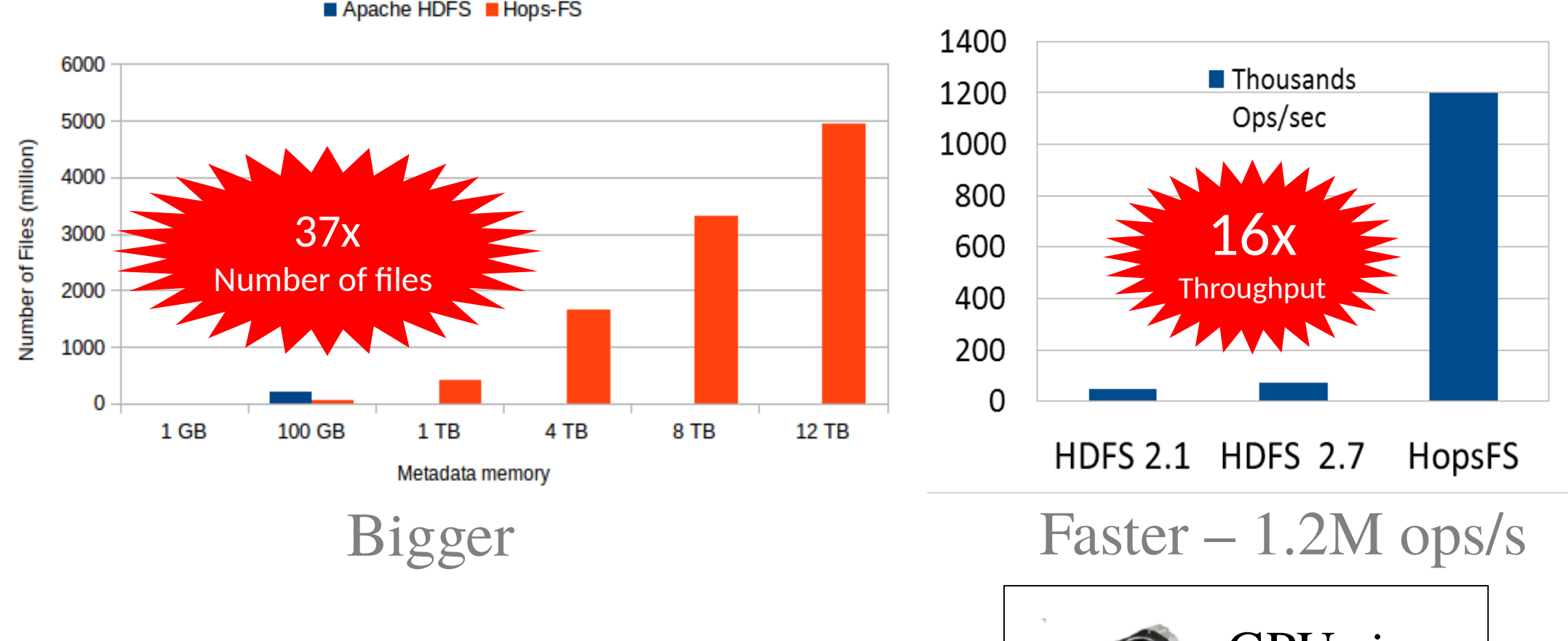

Apache HDFS Hops-FS

**SEE Scale Challenge Winner (2017)** 

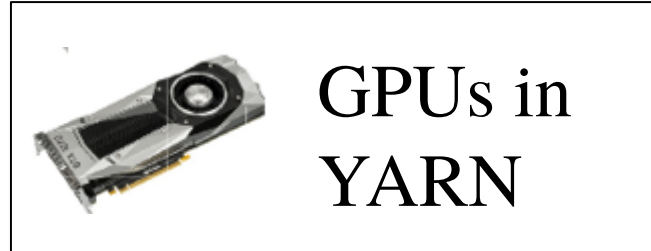

[\\*https://www.usenix.org/conference/fast17/technical-sessions/presentation/niazi](https://www.usenix.org/conference/fast17/technical-sessions/presentation/niazi)

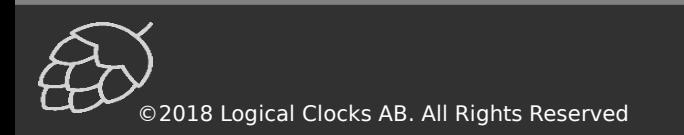

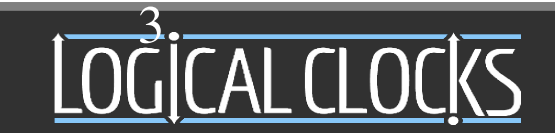

## Hops Data Platform

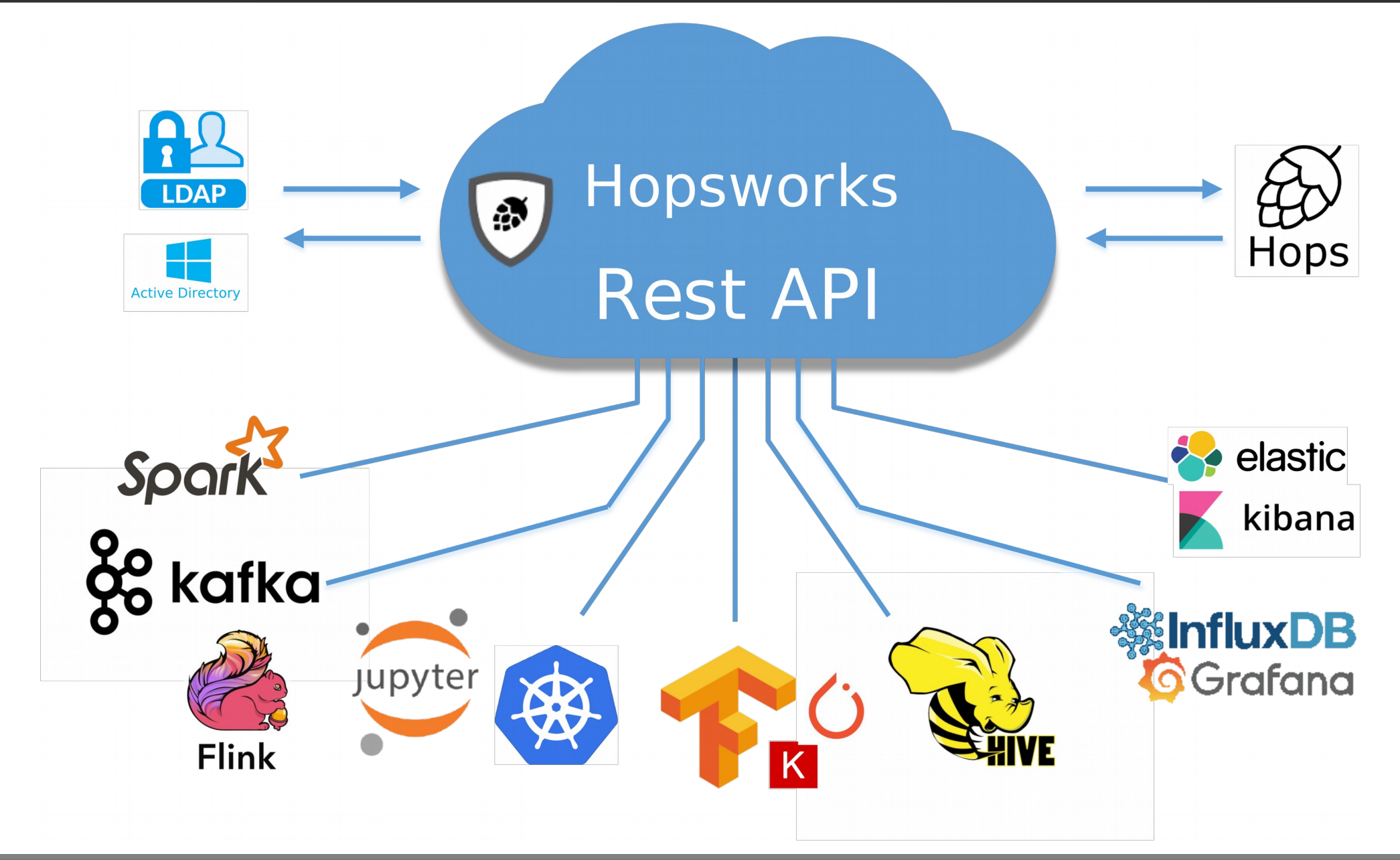

![](_page_3_Picture_2.jpeg)

![](_page_3_Figure_3.jpeg)

# Why not KubeFlow?

![](_page_4_Figure_1.jpeg)

![](_page_4_Picture_2.jpeg)

![](_page_4_Picture_3.jpeg)

# Hops – Projects and GPUs

#### **1.Security by Design**:

Projects as a Sandbox for self-service and teams

**2.Ease of use:** Data Scientists need only code Python

#### **3.Scale-out Deep Learning:**

Parallel experiments, Distributed Training

![](_page_5_Figure_6.jpeg)

![](_page_5_Picture_7.jpeg)

![](_page_5_Picture_8.jpeg)

# Python in the Cluster: Per-Project Conda Envs

![](_page_6_Figure_1.jpeg)

Python libraries are usable by Spark/Tensorflow

![](_page_6_Picture_3.jpeg)

![](_page_6_Picture_4.jpeg)

# Hops: TLS Certs for Security (not Kerberos)

- User Certificates:
	- Per-project users
- •Service Certificates:
	- NameNode, ResourceManager, Kafka, HiveServer2, Livy, etc
- •Application Certificates

•Supports Certification Revocation, Renewal, Reloading.

![](_page_7_Picture_7.jpeg)

![](_page_7_Picture_8.jpeg)

# GPU Resource Requests in Hops YARN

![](_page_8_Figure_1.jpeg)

![](_page_8_Picture_2.jpeg)

![](_page_8_Figure_3.jpeg)

# Data Parallelism on Hops/TensorFlow

![](_page_9_Figure_1.jpeg)

![](_page_9_Picture_2.jpeg)

![](_page_9_Picture_3.jpeg)

# Parallel Experiments on Hops

![](_page_10_Figure_1.jpeg)

![](_page_10_Picture_2.jpeg)

![](_page_10_Picture_3.jpeg)

### ML in Production: Machine Learning Pipelines

# A Machine Learning Pipeline

![](_page_12_Figure_1.jpeg)

![](_page_12_Picture_2.jpeg)

![](_page_12_Figure_3.jpeg)

# Hops Small Data ML Pipeline

![](_page_13_Figure_1.jpeg)

Project Teams (Data Engineers/Scientists)

![](_page_13_Picture_3.jpeg)

![](_page_13_Figure_4.jpeg)

# Hops Big Data ML Pipeline

![](_page_14_Figure_1.jpeg)

Project Teams (Data Engineers/Scientists)

![](_page_14_Picture_3.jpeg)

![](_page_14_Figure_4.jpeg)

# Google Facets Overview

- •Visualize data distributions
- Min/max/mean/media values for features
- Missing values in columns
- Facets Overview expects test/train datasets as input

![](_page_15_Figure_5.jpeg)

![](_page_15_Picture_6.jpeg)

![](_page_15_Picture_7.jpeg)

# Google Facets Dive

• Visualize the relationship between the data points across the different features of a dataset.

![](_page_16_Figure_2.jpeg)

![](_page_16_Figure_3.jpeg)

![](_page_16_Picture_4.jpeg)

Data Ingestion

Clean/Transform Data

#### Data Ingestion and Google Facets

features = ["Age", "Occupation", "Sex", …, "Country"]

```
h = hdfs.get fs()
with h.open file(hdfs.project path() +
 "/TestJob/data/census/adult.data", "r") as trainFile:
    train data =pd.read csv(trainFile, names=features,
  sep=r' \succeq s^*, \succeq^*, engine='python', na values="?")
    test data = \ldots
```
facets.overview(train data, test data) facets.dive(test data.to json(orient='records'))

![](_page_17_Picture_4.jpeg)

![](_page_17_Picture_5.jpeg)

Feature Extraction

Data Acquisition

Clean/Transform Data

Experimentation

**Training** 

Test + Serve

# Small Data Preparation with tf.data API

```
def input fn(batch size):
 files = tf.data.Dataset.list files(IMAGES DIR)
```
def tfrecord dataset(filename): return tf.data.TFRecordDataset(filename, num parallel reads= $32$ , buffer size= $8*1024*1024$ )

```
dataset = files.appendy(tf.data.parallel interface (tfrecord_dataset, cycle_length=32, sloppy=True)
dataset = dataset.apply(tf.data.map and batch(parser fn, batch size,
                        num parallel batches=4))
dataset = dataset.prefetch(4) return dataset
```
![](_page_18_Picture_4.jpeg)

![](_page_18_Figure_5.jpeg)

Feature Extraction

Data Acquisition

Clean/Transform Data

19/45

![](_page_18_Picture_6.jpeg)

# Big Data Preparation with PySpark

 $images = spark, readImage (IMAGE PATH, recursive = True,$ numPartitions=10, sampleRatio =  $0.1$ ).cache()

tr = (ImageTransformer().setOutputCol("transformed")  $resize(height = 200, width = 200)$  $i.e. (0, 0, 0)$ , height = 180, width = 180) smallImages = tr.transform(images).select("transformed")

# Output .tfrecords using TensorFlowOnSpark utility dfutil.saveAsTFRecords(smallImages, OUTPUT\_DIR)

![](_page_19_Picture_4.jpeg)

![](_page_19_Picture_5.jpeg)

Feature Extraction

Data Acquisition

Clean/Transform Data

Experimentation

**Training** 

Test + Serve

# Parallel Experiments

![](_page_20_Picture_1.jpeg)

**The Outer Loop (hyperparameters)**: "I have to run a hundred experiments to find the best model," he complained, as he showed me his Jupyter notebooks. "That takes time. Every experiment takes a lot of programming, because there are so many different parameters. [\[Rants of a Data Scientist\]](https://thomaswdinsmore.com/2018/01/30/predictions-for-2018/)

![](_page_20_Picture_3.jpeg)

![](_page_20_Picture_4.jpeg)

![](_page_20_Picture_5.jpeg)

![](_page_20_Picture_6.jpeg)

Hops

# Hyperparam Opt. with Tf/Spark on Hops

def train(learning rate, dropout):

[TensorFlow Code here]

```
args dict = {'learning rate': [0.001, 0.005, 0.01],
         'dropout': [0.5, 0.6]}
experiment.launch(spark, train, args dict)
```
Launch 6 Spark Executors

![](_page_21_Picture_6.jpeg)

![](_page_21_Figure_7.jpeg)

22/45

![](_page_21_Picture_8.jpeg)

# HyperParam Opt. Visualization on TensorBoard

![](_page_22_Figure_1.jpeg)

![](_page_22_Picture_2.jpeg)

![](_page_22_Picture_3.jpeg)

# Model Architecture Search on TensorFlow/Hops

#### def train cifar10(learning rate, dropout):

[TensorFlow Code here]

 $dict =$ {'learning\_rate': [0.005, 0.00005], 'dropout': [0.01, 0.99], 'num\_layers': [1,3]} experiment.evolutionary search(spark, train cifar10, dict, direction='max', popsize=10, generations=3, crossover=0.7, mutation=0.5)

![](_page_23_Picture_4.jpeg)

![](_page_23_Picture_5.jpeg)

#### Differential Evolution in Tensorboard (1/4)

![](_page_24_Figure_1.jpeg)

![](_page_24_Picture_3.jpeg)

### Differential Evolution in Tensorboard (2/4)

![](_page_25_Figure_1.jpeg)

![](_page_25_Picture_3.jpeg)

#### Differential Evolution in Tensorboard (3/4)

![](_page_26_Figure_1.jpeg)

![](_page_26_Picture_3.jpeg)

### Differential Evolution in Tensorboard (4/4)

![](_page_27_Figure_1.jpeg)

![](_page_27_Picture_3.jpeg)

# Distributed Training

#### Weeks

#### **The Inner Loop (training)**:

" All these experiments took a lot of computation — we used hundreds of GPUs/TPUs for days. Much like a single modern computer can outperform thousands of decades-old machines, we hope that in the future these experiments will become household." [\[Google SoTA](https://research.googleblog.com/2018/03/using-evolutionary-automl-to-discover.html)

 [ImageNet, Cifar-10, March18\]](https://research.googleblog.com/2018/03/using-evolutionary-automl-to-discover.html)

Time

![](_page_28_Picture_6.jpeg)

![](_page_28_Picture_7.jpeg)

![](_page_28_Picture_8.jpeg)

**Hops** 

**Mins** 

### Distributed Training: Theory and Practice

![](_page_29_Picture_1.jpeg)

Image from @hardmaru on Twitter.

![](_page_29_Picture_3.jpeg)

![](_page_29_Picture_4.jpeg)

# Ring-AllReduce vs Parameter Server

![](_page_30_Figure_1.jpeg)

#### Network Bandwidth is the Bottleneck for Distributed Training

![](_page_30_Picture_3.jpeg)

![](_page_30_Picture_4.jpeg)

### Horovod - AllReduce Inception V4 Performance

![](_page_31_Figure_1.jpeg)

![](_page_31_Picture_2.jpeg)

![](_page_31_Picture_3.jpeg)

# Parameter Server – Inception V4 Performance

![](_page_32_Figure_1.jpeg)

![](_page_32_Figure_2.jpeg)

![](_page_32_Figure_3.jpeg)

![](_page_32_Picture_4.jpeg)

![](_page_32_Picture_5.jpeg)

#### 34/45

# Distributed Training with Horovod on Hops

hvd.init() opt = hvd.DistributedOptimizer(opt) if hvd.local  $rank() == 0$ :

[TensorFlow Code here]

#### …..

else:

[TensorFlow Code here]

…..

Feature Extraction

Data Acquisition

Clean/Transform Data

![](_page_33_Picture_10.jpeg)

Test + Serve

![](_page_33_Picture_12.jpeg)

# Hops API

•Python (also Java/Scala)

- Manage tensorboard, Load/save models in HDFS
- Horovod, TensorFlowOnSpark
- Parallel experiments
	- Gridsearch
	- Model Architecture Search with Genetic Algorithms
- Secure Streaming Analytics with Kafka/Spark/Flink
	- SSL/TLS certs, Avro Schema, Endpoints for Kafka/Zookeeper/etc

![](_page_34_Figure_9.jpeg)

![](_page_34_Picture_10.jpeg)

![](_page_34_Picture_11.jpeg)

### TensorFlow Model Serving

 $C<sub>l</sub>$ 

![](_page_35_Picture_38.jpeg)

![](_page_35_Picture_3.jpeg)

![](_page_35_Figure_4.jpeg)

# Training-Serving Skew

- Monitor differences between performance during training and performance during serving.
	- Differences in how you process data in training vs serving.
	- Differences in the training data and live data for serving.
	- A feedback loop between your model and your algorithm.

#### •When to retrain?

- If you look at the input data and use **covariant shift** to see when it deviates significantly from the data that was used to train the model on.

![](_page_36_Picture_7.jpeg)

![](_page_36_Picture_8.jpeg)

# http://hopshadoop.com:8080/hopsworks

- 0. Register an account
- 1. Create a 'tensorflow\_tour'

serving/train and export model.ipynb

Try out other notebooks – tensorflow/cnn/grid\_search,

- •2. Create a new project called 'yourname hotdog'
- a) enable Python 3.6 for the project
	- b) search for the dataset 'hotdog' and import it into 'yourname\_hotdog' c) download <http://hopshadoop.com:8080/hotdog.ipynb>to your laptop. d) upload **hotdog.ipynb** into the Jupyter dataset in `yourname\_hotdog` e) install the conda dependencies: matplotlib, pillow, numpy f) Start Jupyter and run **hotdog.ipynb**

[Credit Magnus Pedersson : <https://www.youtube.com/watch?v=oxrcZ9uUblI> ]

![](_page_37_Picture_9.jpeg)

![](_page_37_Picture_10.jpeg)

# Summary

•Hops is a new Data Platform with first-class support for Python / Deep Learning / ML / Data Governance / GPUs

•You can do fun stuff on Hops, like "Hotdog or not", as well as serious stuff.

![](_page_38_Picture_3.jpeg)

![](_page_38_Picture_4.jpeg)

### The Team

#### **Active**:

Jim Dowling**,** Seif Haridi, Gautier Berthou, Salman Niazi, Mahmoud Ismail, Theofilos Kakantousis, Ermias Gebremeskel, Antonios Kouzoupis, Alex Ormenisan, Fabio Buso, Robin Andersson, August Bonds.

#### **Alumni**:

Vasileios Giannokostas, Johan Svedlund Nordström,Rizvi Hasan, Paul Mälzer, Bram Leenders, Juan Roca, Misganu Dessalegn, K "Sri" Srijeyanthan, Jude D'Souza, Alberto Lorente, Andre Moré, Ali Gholami, Davis Jaunzems, Stig Viaene, Hooman Peiro, Evangelos Savvidis, Steffen Grohsschmiedt, Qi Qi, Gayana Chandrasekara, Nikolaos Stanogias, Daniel Bali, Ioannis Kerkinos, Peter Buechler, Pushparaj Motamari, Hamid Afzali, Wasif Malik, Lalith Suresh, Mariano Valles, Ying Lieu, Fanti Machmount Al Samisti, Braulio Grana, Adam Alpire, Zahin Azher Rashid, ArunaKumari Yedurupaka, Tobias Johansson , Roberto Bampi, Roshan Sedar.

![](_page_39_Picture_5.jpeg)

![](_page_39_Picture_6.jpeg)

![](_page_39_Picture_7.jpeg)

![](_page_39_Picture_8.jpeg)